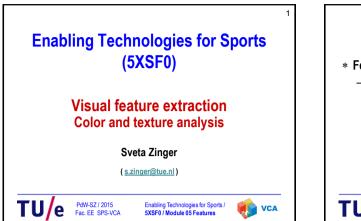

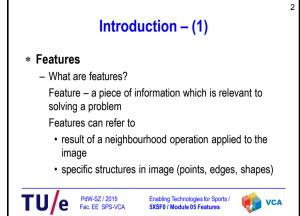

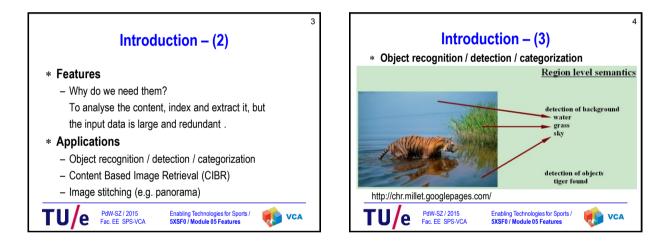

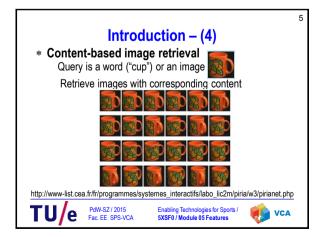

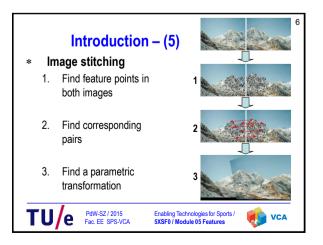

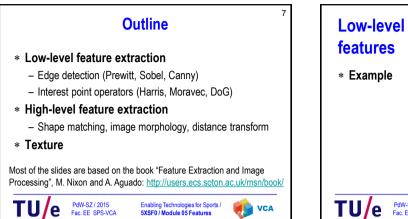

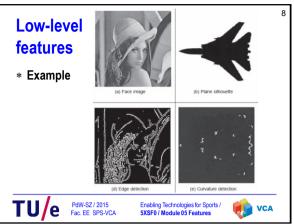

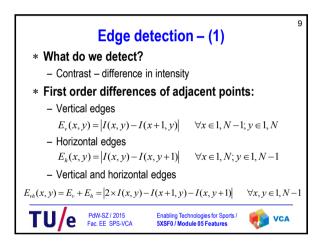

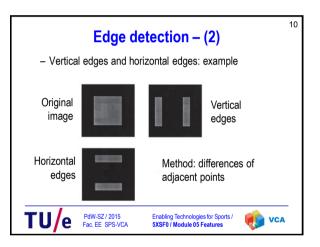

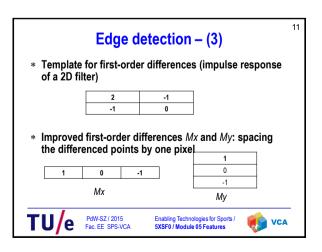

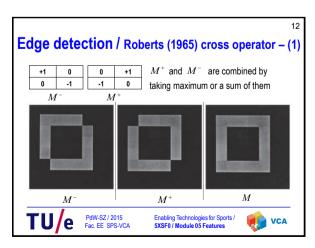

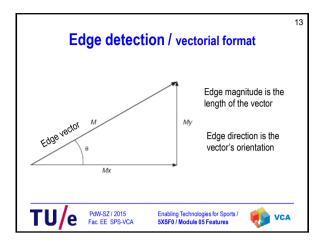

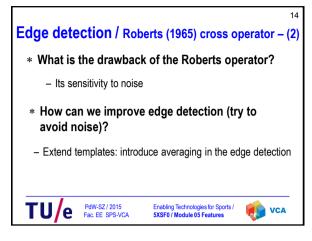

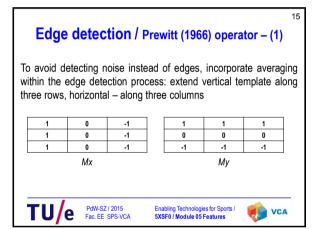

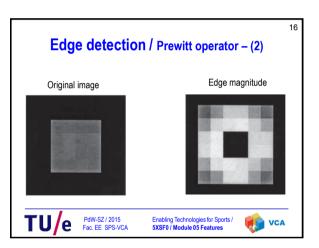

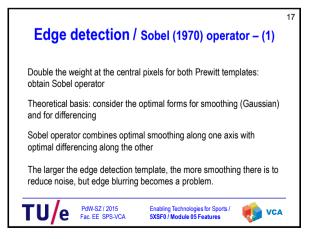

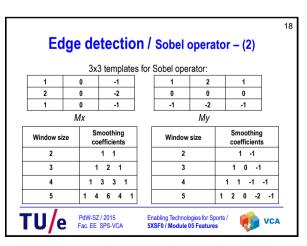

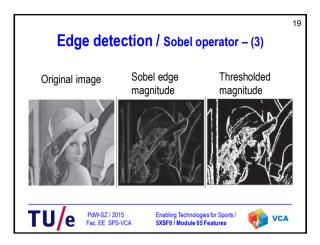

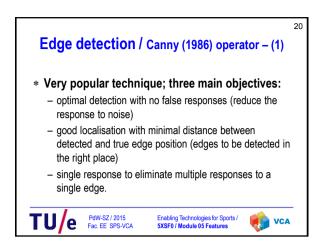

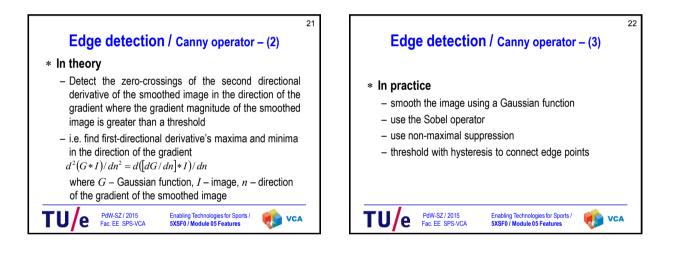

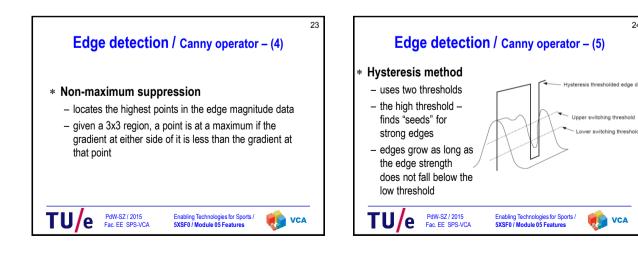

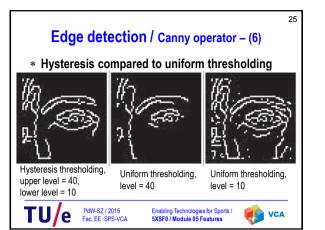

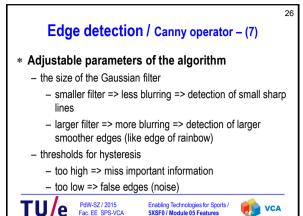

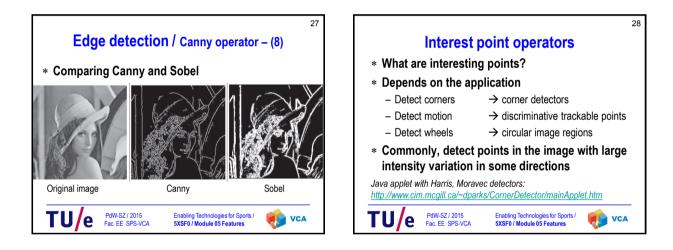

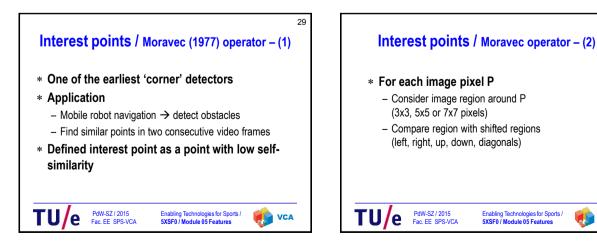

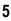

30

VCA

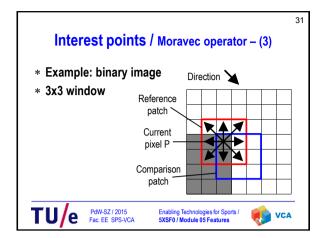

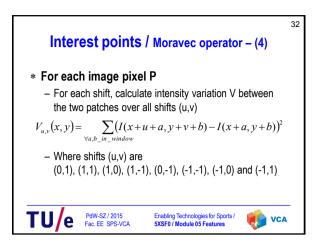

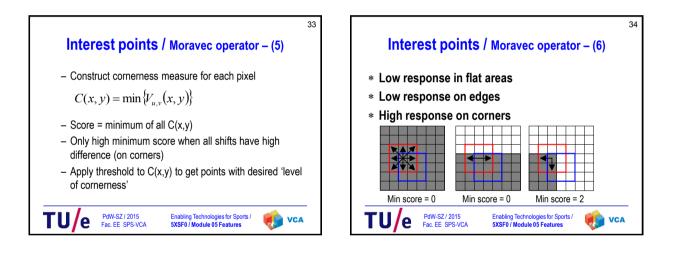

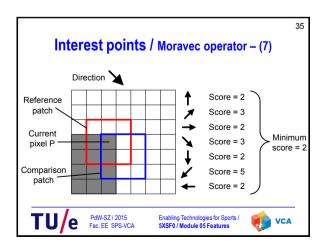

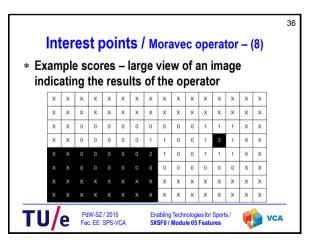

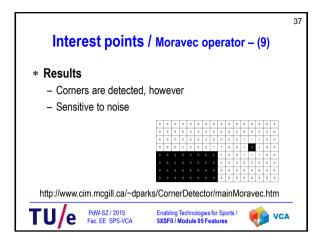

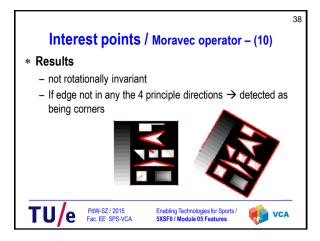

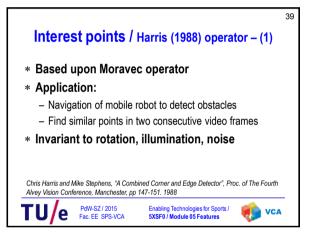

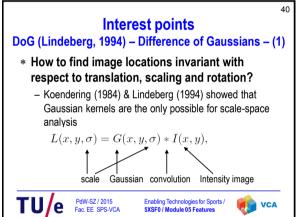

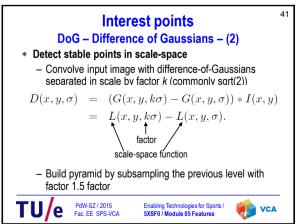

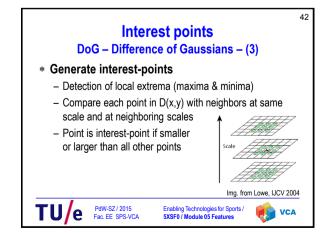

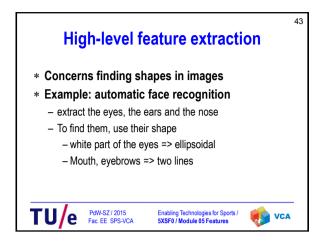

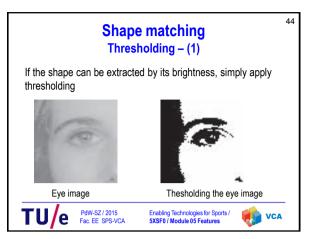

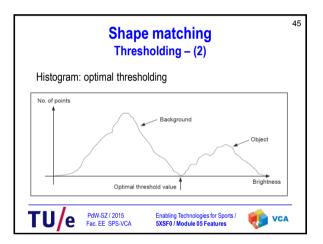

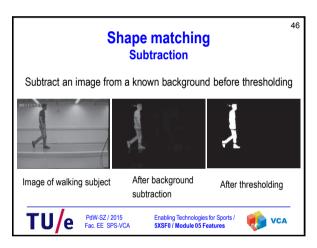

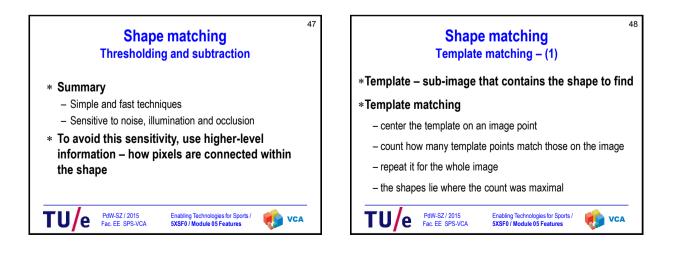

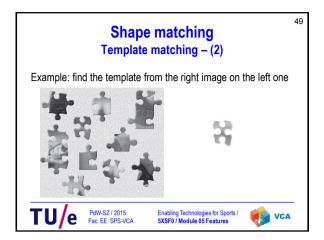

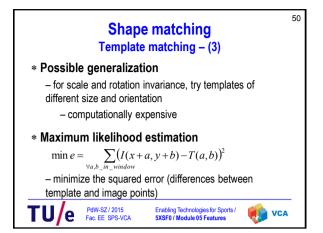

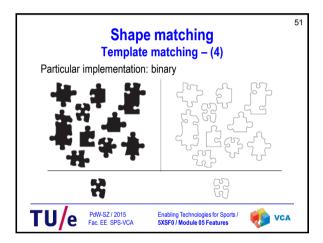

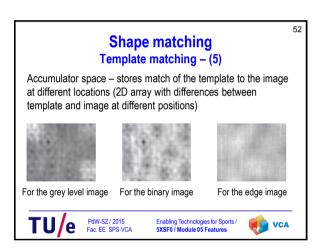

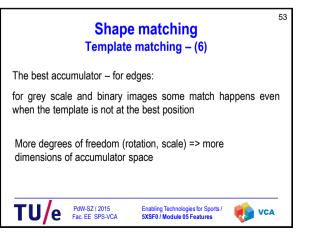

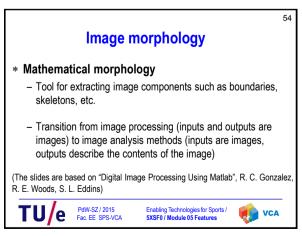

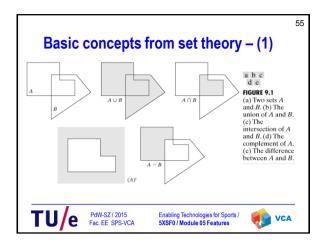

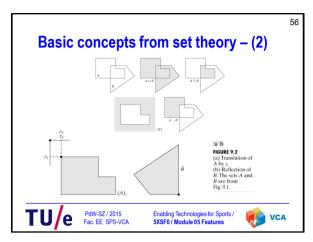

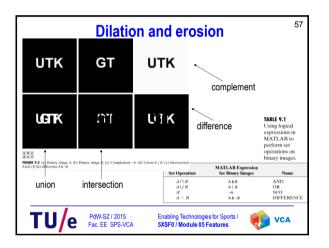

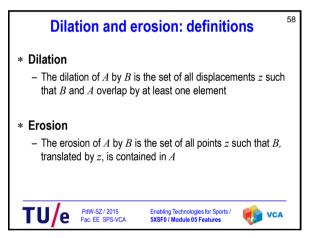

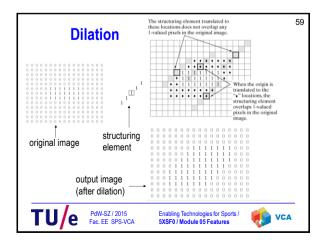

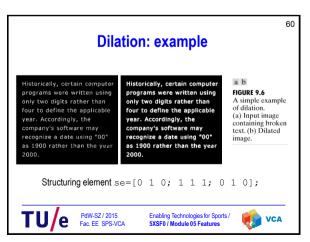

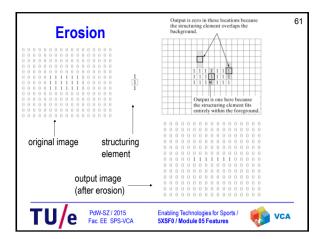

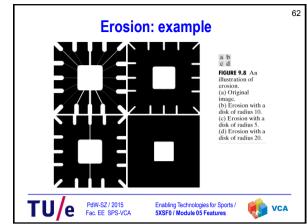

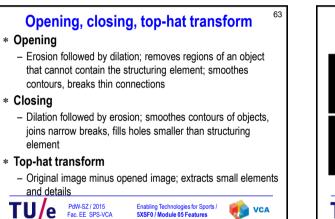

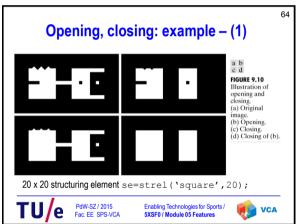

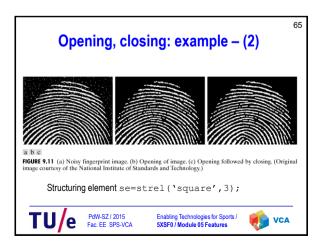

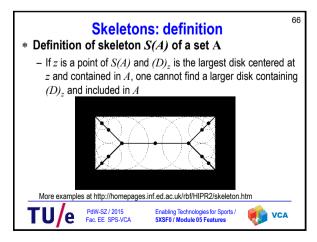

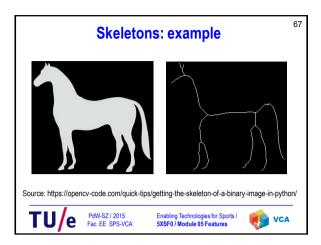

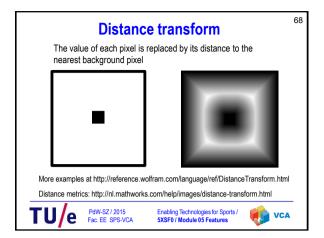

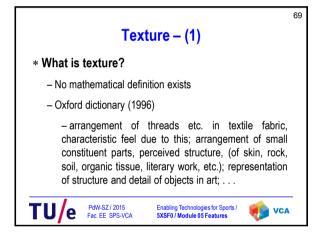

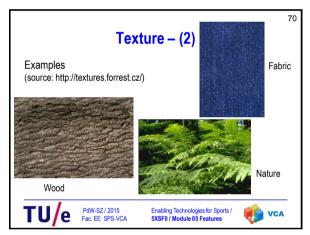

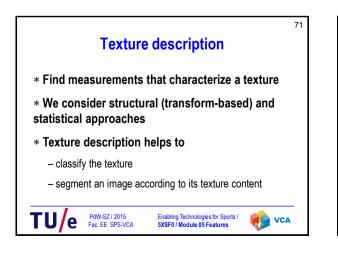

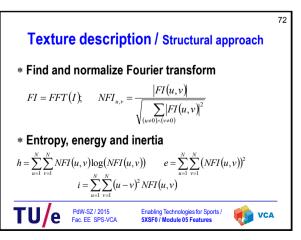

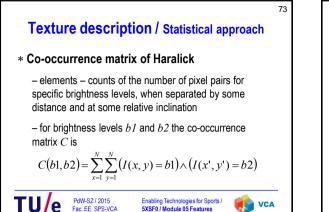

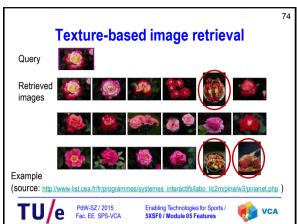

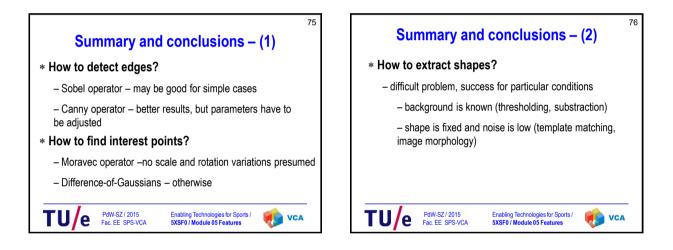

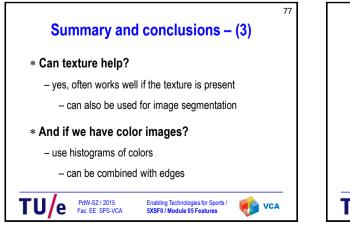

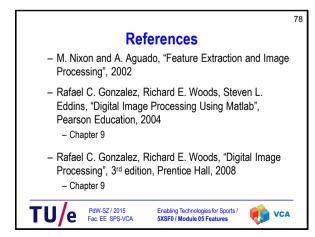